PLATFORM-NAND PLATFORM·NANDAIR

MIDI/Audio control surface with motorized fader for production

**ENGLISH FRANCAIS DEUTSCHE ITALIANO ESPAÑOL** 日本語

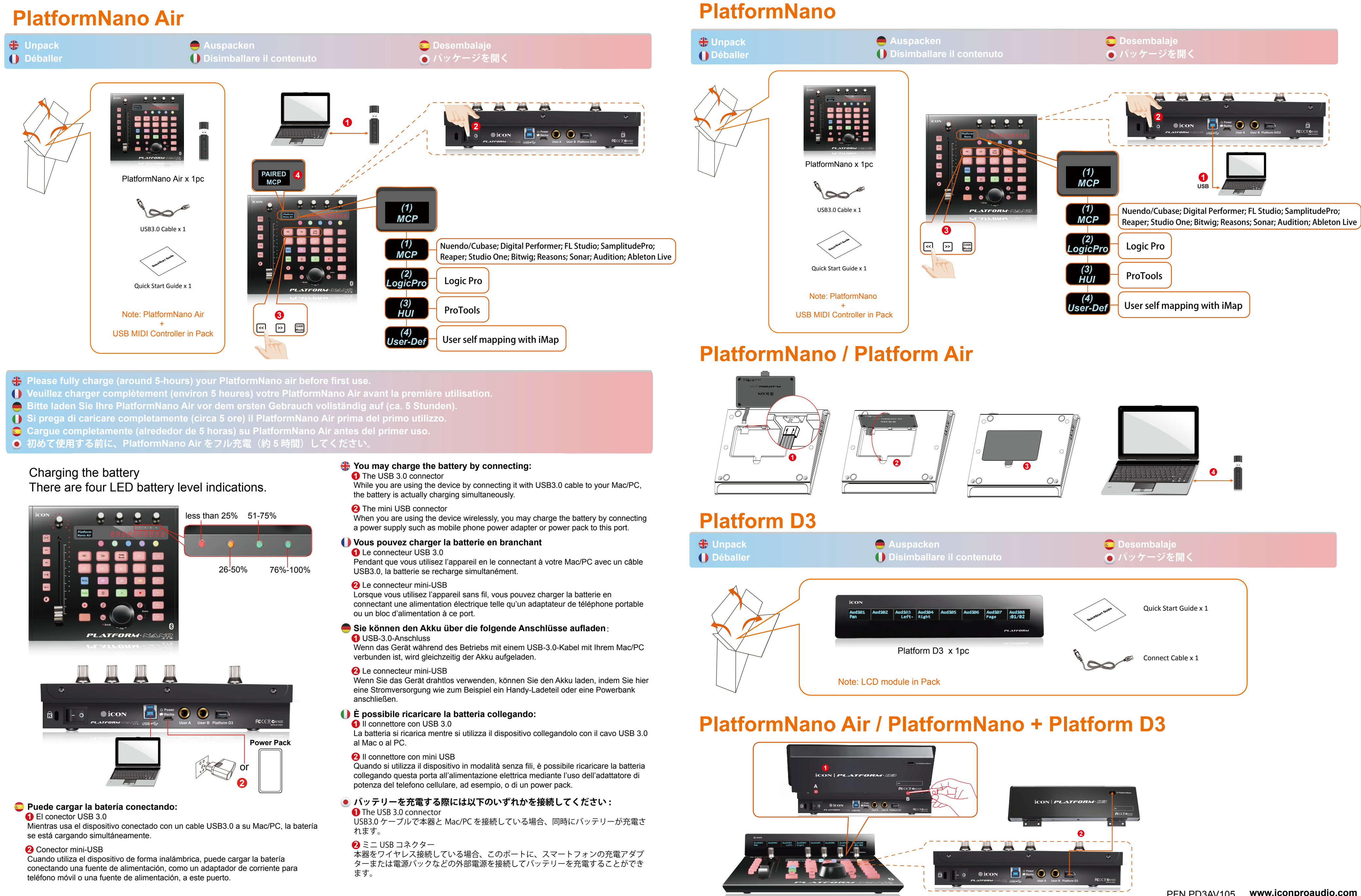

PlatformNano Air / PlatformNano / Platform D3 Quick Start Guide PlatformNano Air / PlatformNano / Platform D3 Guide de démarrage rapide Schnellstartanleitung der PlatformNano Air / PlatformNano / Platform D3 PlatformNano Air / PlatformNano / Platform D3 Manuale di utilizzo rapido Guía de inicio rápido de PlatformNano Air / PlatformNano / Platform D3 PlatformNano Air / PlatformNano / Platform D3 クイックスタートガイド

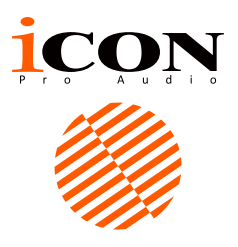

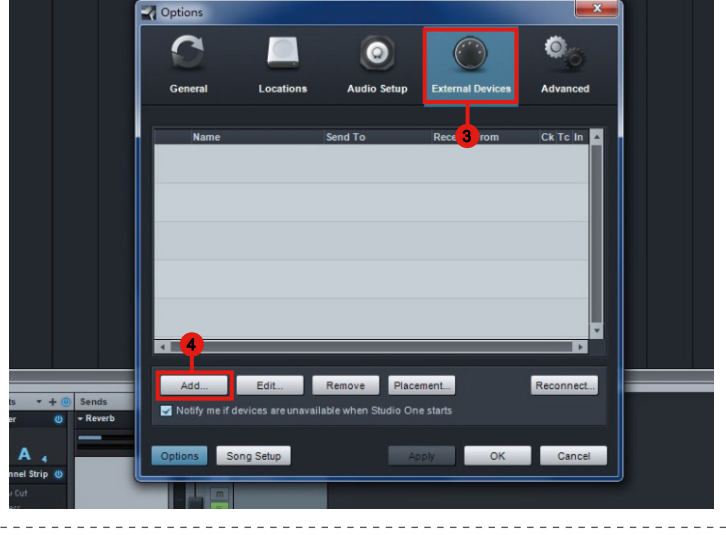

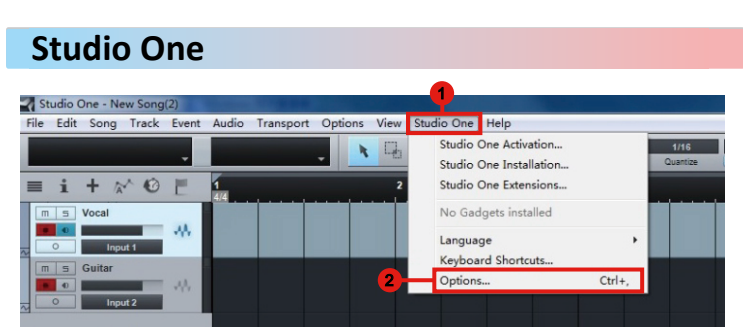

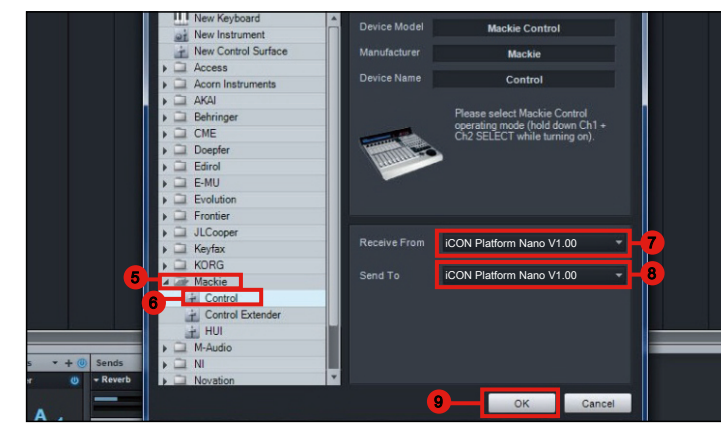

### **Samplitude**

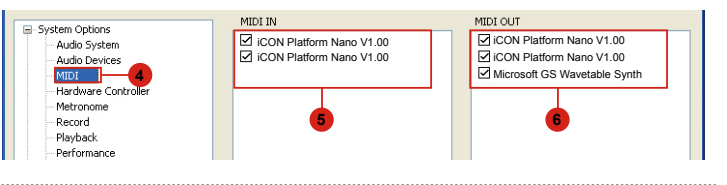

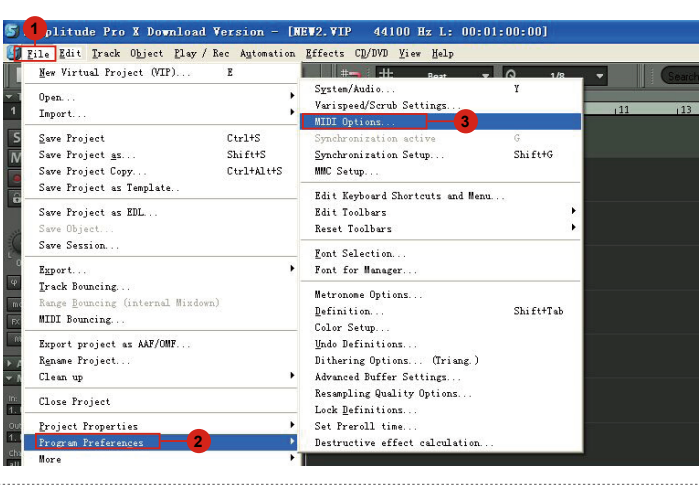

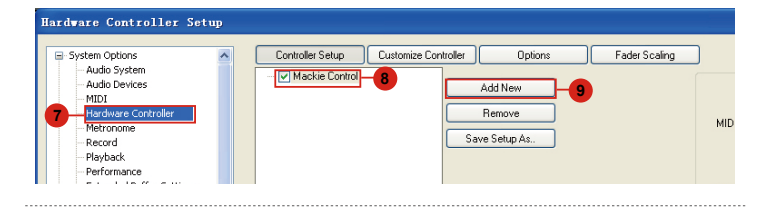

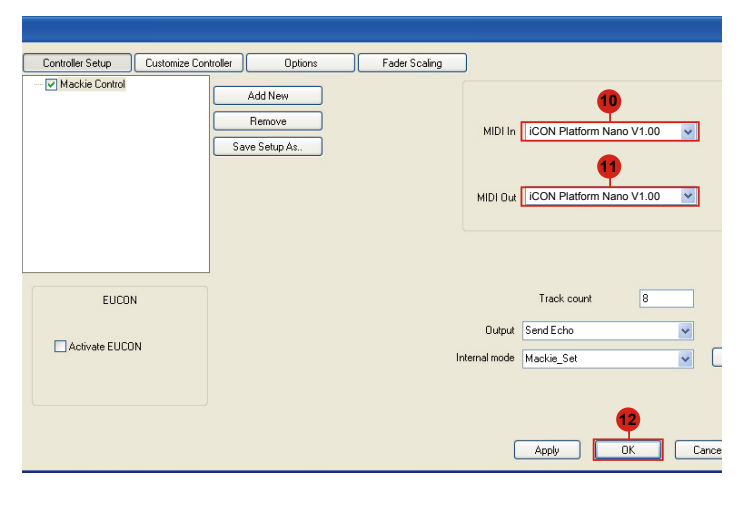

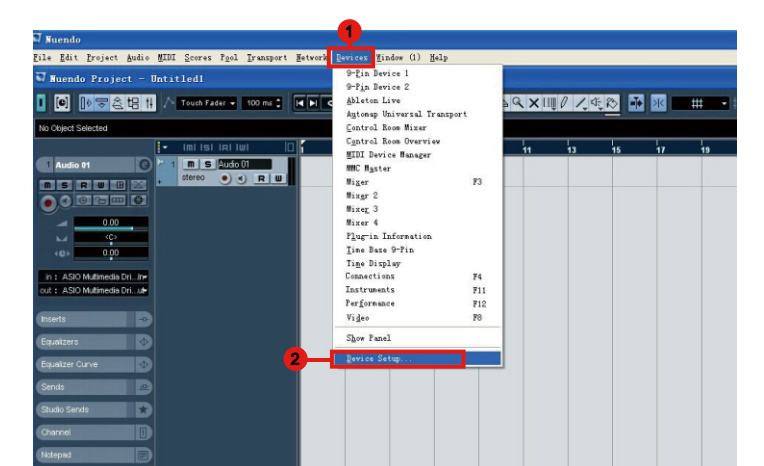

Factor = | 100 ms \$ ||K|H| Q || L| L| L| L| L| L| L| L| D| D| Q | X || || / / L| L| D| Z| L| || D| Z| H| H| H| H| H| H| H| H| H| H| H| H|

# **2 3 logic pro 1** C Logic Pro X File Edit Track Navigate Record Mix View Window 1 He About Logic Pro X lesson1 - Tracks **2 3 K**  $\bullet$  **2 2 2 2 2 2 1 1 3 4 4** iuding: project alternatives and backups, beat mapping, expanded mixing and<br>al-editors and browsers and more Additional options become available and can be **5 6 M** Control 9 **7** C Logic Pro X File Edit Track Navigate Record Mix View Window 1 Help It Logic Pro X

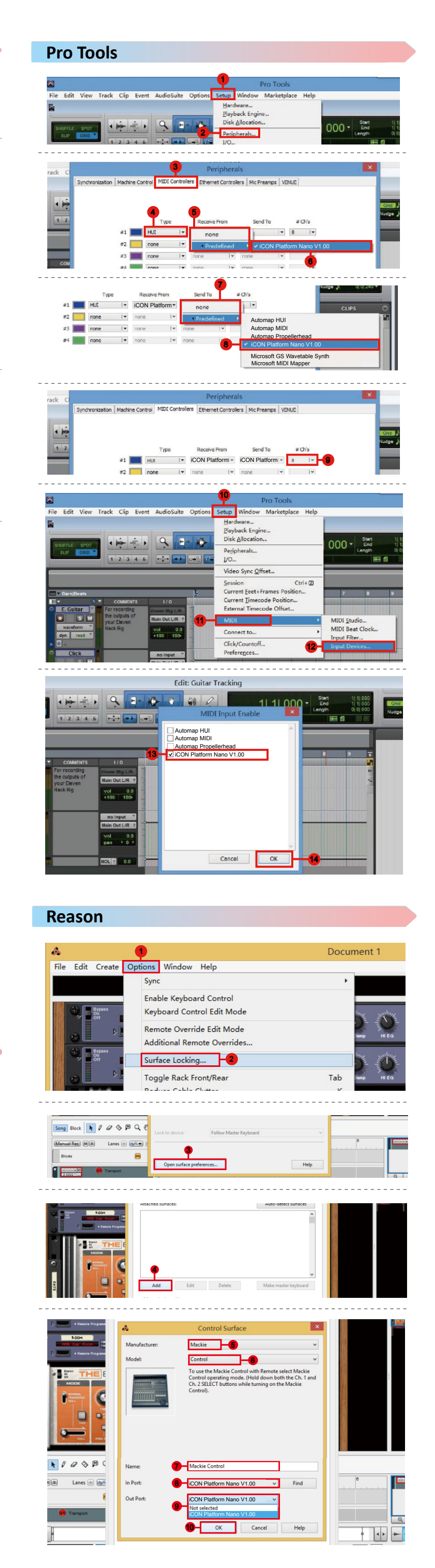

### **Nuendo**

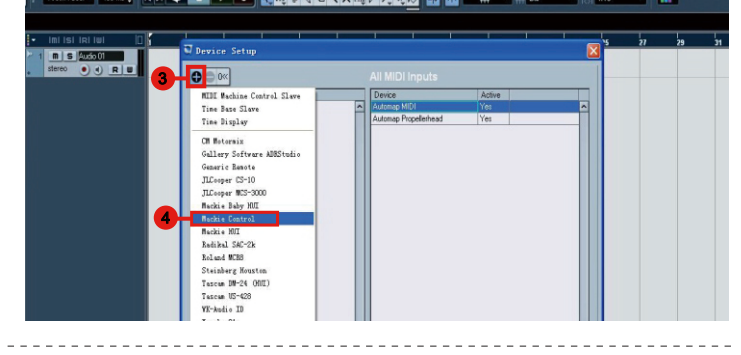

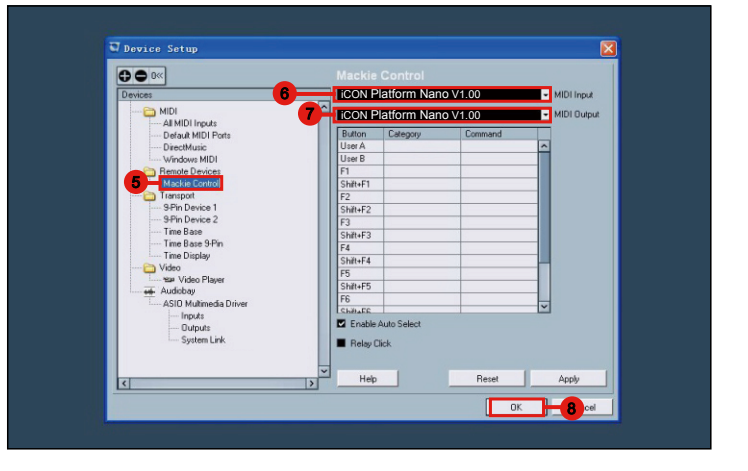

### **Bitwig**

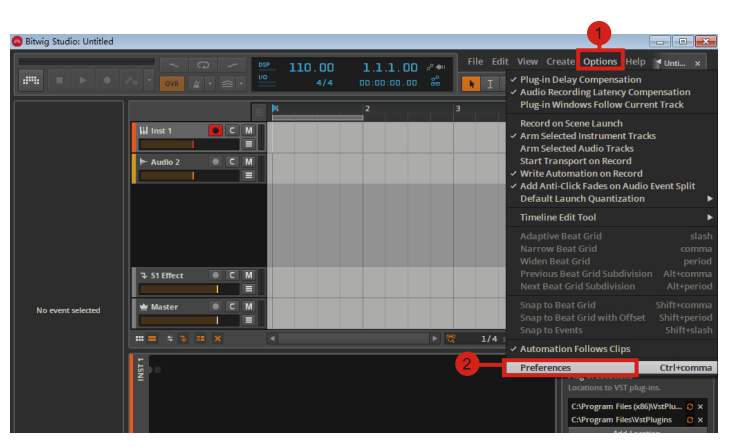

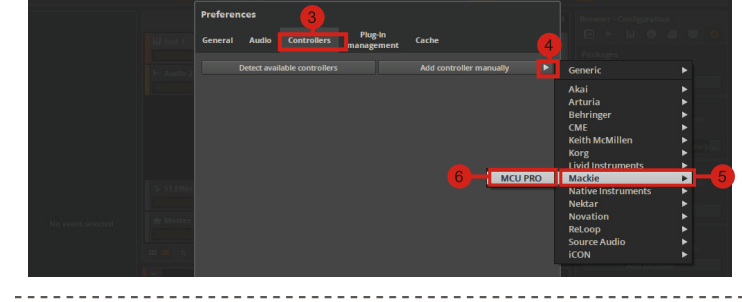

General Audio Controllers Plug-in<br>management Cache lackie MCU PR<mark>C</mark><br>> **무** C• ❷ iCON Platform Nano V1.0 iCON Platform Nano V1.0 iCON Platform Nano V1.00  $\overline{a}$  or  $\overline{a}$ 

iCON Platform Nano V1.00

## **Ableton Live**

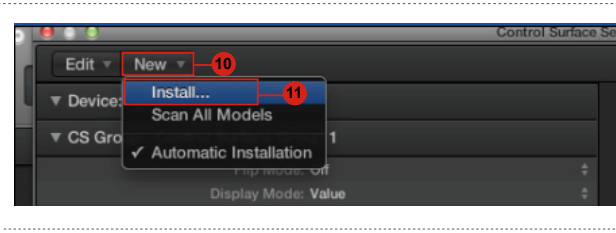

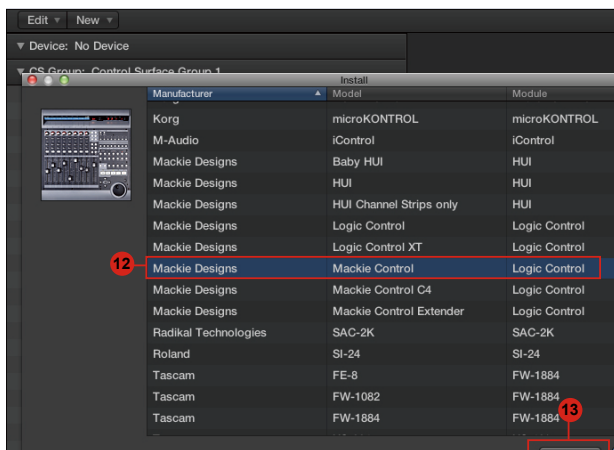

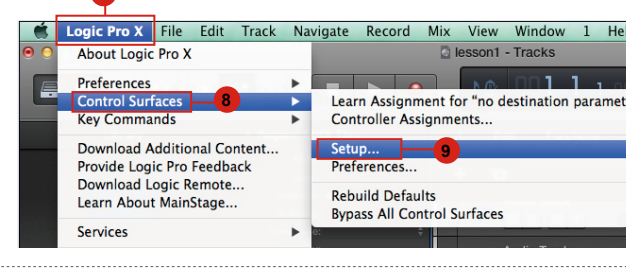

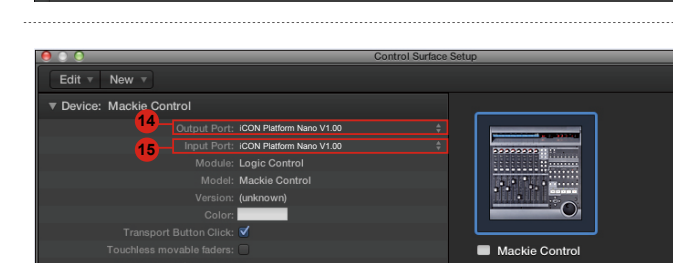

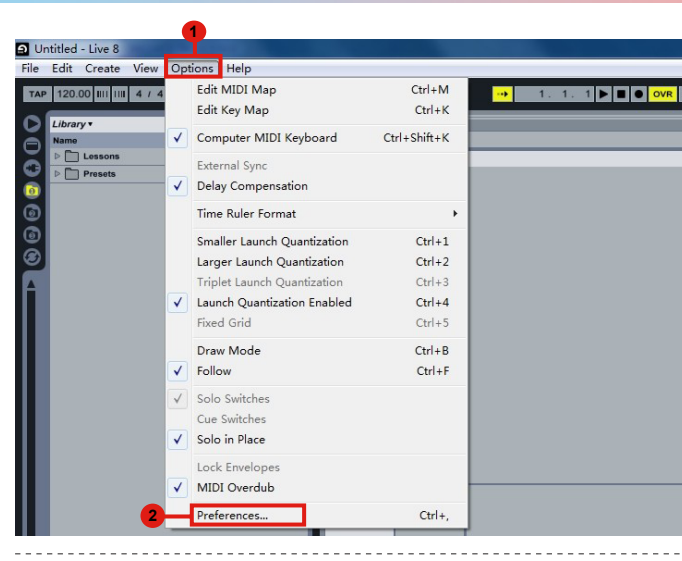

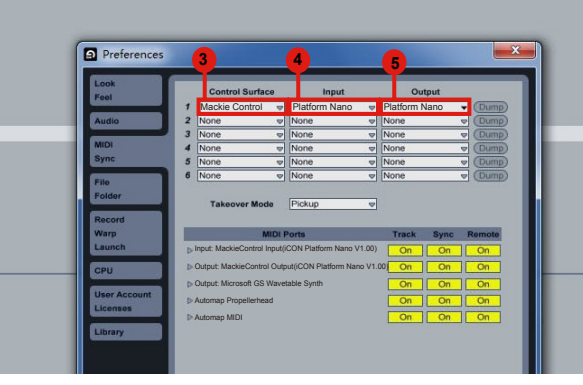

# **For Mackie Control / HUI**

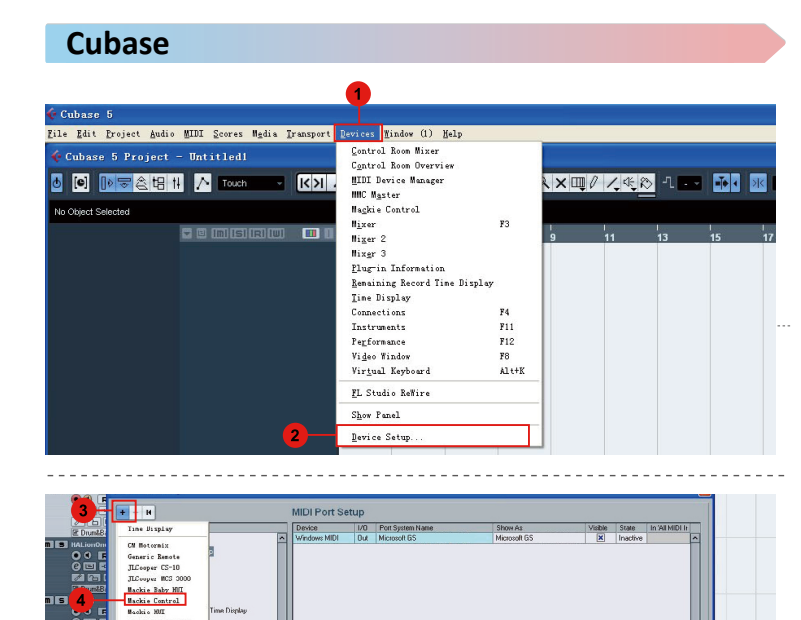

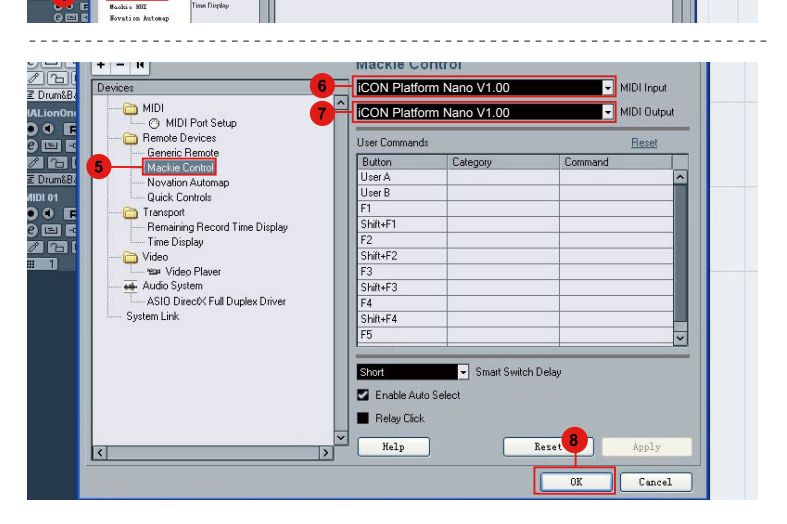

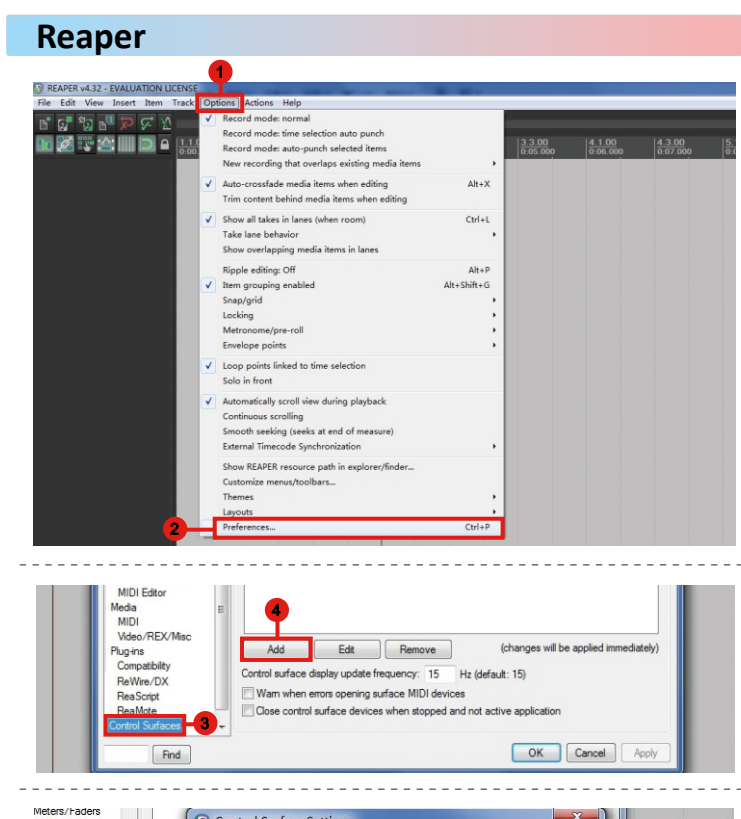

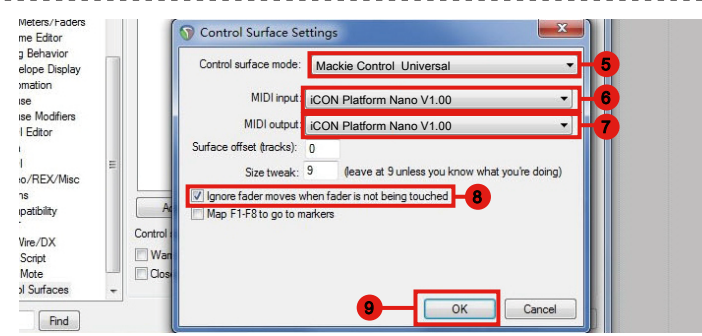